### Arrays (Chap 5)

- Array an ordered collection of similar items
	- Student test scores
	- Mail boxes at your college
	- A collection of books on a shelf
- An array can be thought of as a type of container.

## Array operations

- Create an array (build a book case to hold 20 books).
- Give a name to the array (the white book case in the hallway).
- Place items into certain positions in the array (put the books on the shelf in some particular order).
- Get the value of an item stored at a certain position in the array (get me the 5<sup>th</sup> book).

# Array operations

• Create an array

new int[50]

- Use a variable to refer to the newly created array int[] ourFirstArray = new int[50];
- Place items into certain positions in the array ourFirstArray[i] = Console.in.readInt();
- Get the value of an item stored at a certain position in the array

System.out.println(ourFirstArray[i]);

```
// ReverseArray.java: One-dimensional array
import tio.*;
class ReverseArray {
   public static void main(String[] args) {
     int[] simpleArray = new int[5];
     System.out.println("Enter 5 integers.");
    for(int i = 0; i < 5; i++)
      simpleArray[i] = Console.in.readInt();
     System.out.println("In reverse they are:");
     for(int i = 0; i < 5; i++)
       System.out.println(simpleArray[4-i]);
  }
}
```

```
// ArraySum.java - sum the elements in an array and
// compute their average
class ArraySum {
   public static void main(String[] args) {
     int[] data = {11, 12, 13, 14, 15, 16, 17};
     int sum = 0;
     double average;
    for (int i = 0; i < 7; i++) {
       sum = sum + data[i];
      System.out.print(data[i] + ", ");
     }
     average = sum / 7.0;
     System.out.println("\n\n sum = " + sum
         + " average = " + average);
  }
}
```
#### Common Error

IndexOutOfBoundsException

```
for(int i = 1; i \leq  data.length; i++) System.out.println(data[i]);
```
#### Another Common Error

```
• Forgot to create the array:
     int[] x;
   ...
    for(int i = 0; i < x.length; i++) x[i] = ...;
```
- For local variables, the Java compiler will catch this (x is used before being assigned a value).
- If x is an instance variable, then it defaults to null and you get a NullPointerException.

```
// sum the elements in an array using a method
class ArraySum2 {
  public static void main(String[] args) {
     int[] data1 = {1, 2, 3, 4, 5, 6, 7};
     int[] data2 = {16, 18, 77};
     System.out.println("data1:" + sum(data1));
     System.out.println("data2:" + sum(data2));
   }
   // sum the elements in an array
   static int sum (int[] a) {
    int sum = 0;
     for (int i = 0; i < a.length; i++)
       sum = sum + a[i];
     return sum;
  }
}
```

```
// demonstrate that array parameters can be modified
class TestCopy {
   public static void main(String[] args) {
    int[] data1 = {1, 2, 3, 4, 5, 6, 7};
     int[] data2 = {8, 9, 10, 11, 12, 13, 14};
    copy(data1, data2);
     System.out.println("data1:");
     for (int i = 0; i < data1.length; i++)
       System.out.println(data1[i]);
     System.out.println("data2:");
     for (int i = 0; i < data2.length; i++)
       System.out.println(data2[i]);
   }
   static void copy(int[] from, int[] to) {
     for (int i = 0; i < from.length; i++)
       to[i] = from[i];
   }
}
```
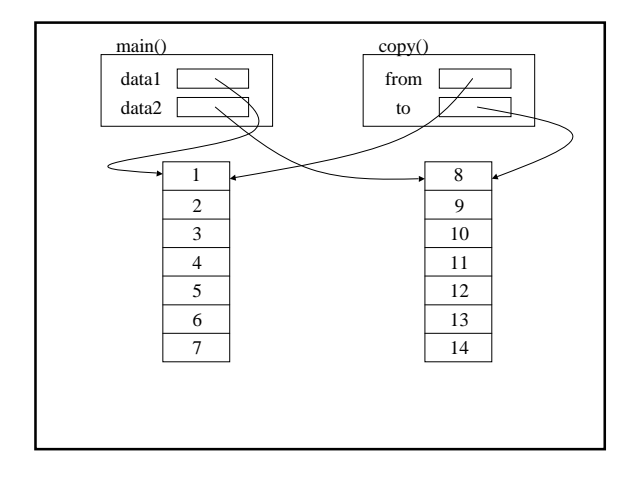

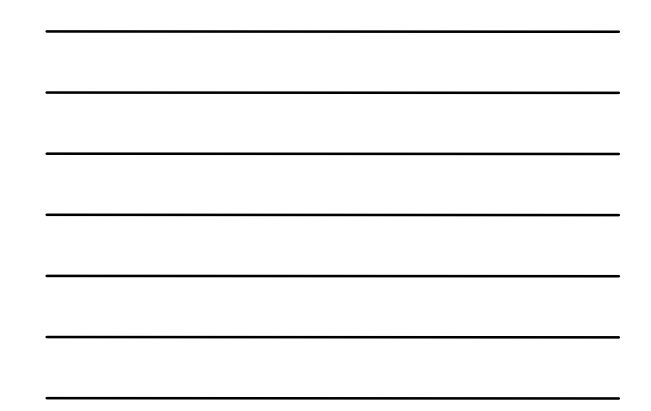

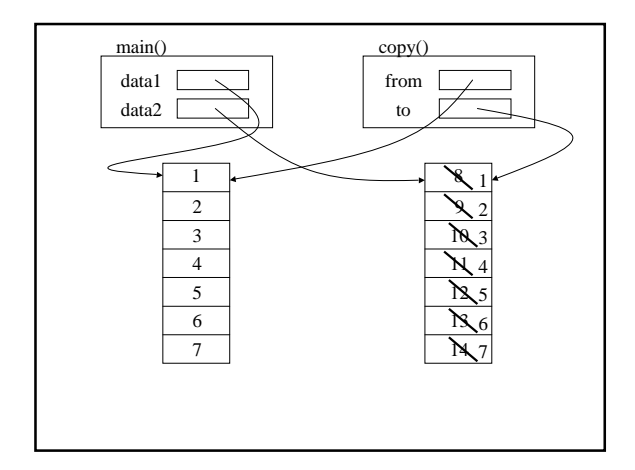

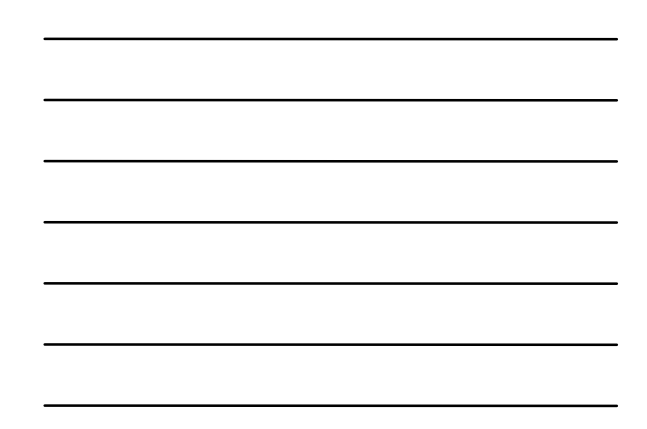

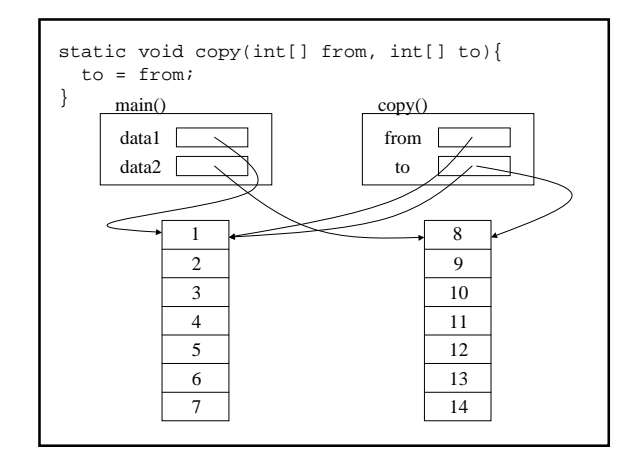

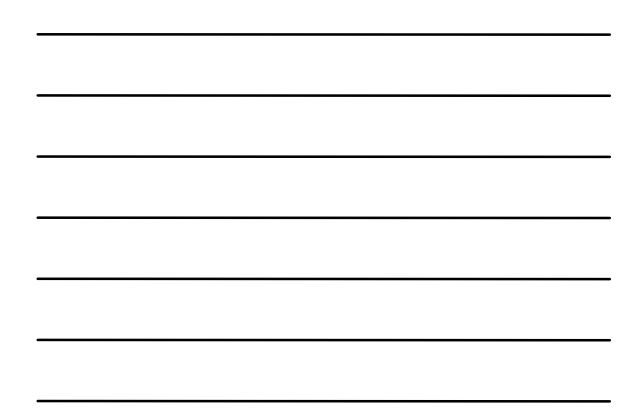

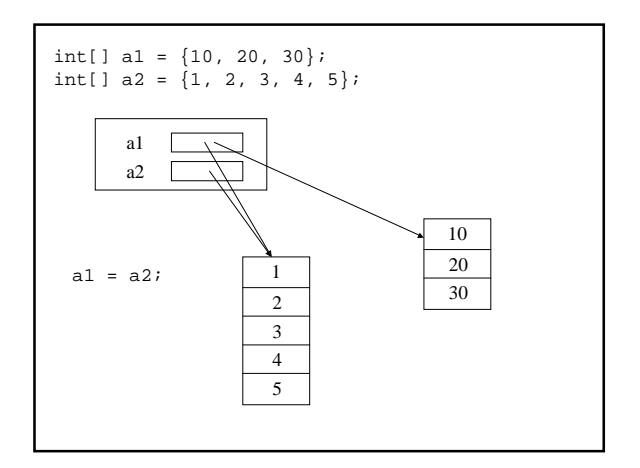

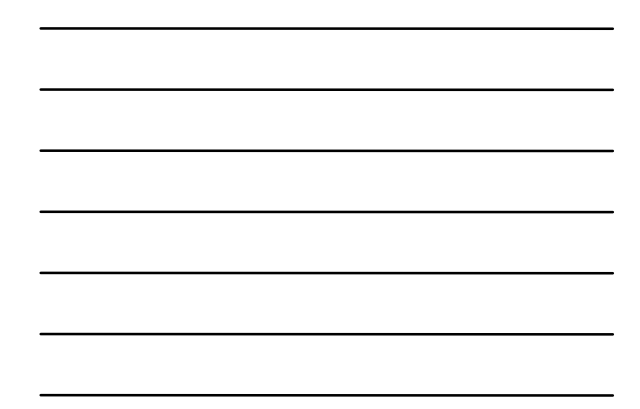

## Duplicating/Coping an array

```
static int[] duplicate(int[] a) {
  int[] theCopy = new int[a.length];
   for (int i = 0; i < a.length; i++)
     theCopy[i] = a[i];
   return theCopy;
}
```

```
a1 = (int[])a2.clone(); // built in copy
```

```
// ArrayTest.java - minimum and maximum of an array
import tio.*;
class ArrayTest {
   public static void main(String[] args) {
     int[] data;
     int n;
     System.out.println("Enter size of data[]:");
     n = Console.in.readInt();
     data = new int[n];
     System.out.println("Enter " + n + " integers:");
     readArray(data);
     printArray(data, "My Data");
     System.out.println("minimum is " + minimum(data)
         + " maximum is " + maximum(data));
   }
```

```
 // fill an array by reading values from the console
 static void readArray(int[] a) {
 for ( int i = 0; i < a.length; i++) {
     a[i] = Console.in.readInt();
  }
 }
 // find the maximum value in an array
 static int maximum(int[] a) {
   int max = a[0]; //initial max value
   for (int i = 1; i < a.length; i++)
     if (a[i] > max)
       max = a[i];
  return max;
 }
```

```
 // find the minimum value in an array
   static int minimum(int[] a) {
    int min = a[0]; //initial max value
     for (int i = 1; i < a.length; i++)
       if (a[i] < min)
         min = a[i];
     return min;
   }
   // print the elements of an array to the console
   static void printArray(int[] a, String arrayName) {
     System.out.println(arrayName );
     for (int i = 0; i < a.length; i++)
       System.out.print(a[i] + " ");
     System.out.println();
  }
}
```
#### Sorting

- Sorting is a common task for computers.
- There are many different algorithms for sorting. Just a few are:
	- insertion sort add elements one at a time
	- bubble sort move item up until in right place
	- selection sort pick 1st, then 2nd, etc.
	- quick sort divide and conquer
- They differ in the number of comparisons required to sort N items.

```
// SelectionSort.java - sort an array of integers
import tio.*;
class SelectionSort {
  public static void main(String[] args) {
    int[] a = {7, 3, 66, 3, -5, 22, -77, 2};
    sort(a);
   for (int i = 0; i < a.length; i++)}
      System.out.println(a[i]);
    }
  }
```

```
 // sort using the selection sort algorithm
  static void sort(int[] data) {
   int next, indexOfNext;
    for (next = 0; next < data.length - 1; next++) {
      indexOfNext = min(data,next,data.length - 1);
      swap(data, indexOfNext, next);
 }
```
 **}**

```
 // find the index of the smallest element in
 // a specified range of indicies in an array
 static int min(int[] data, int start, int end) {
  int indexOfMin = start; // initial guess
 for (int i = start+1; i \leq end; i++) if (data[i] < data[indexOfMin])
       indexOfMin = i; // found a smaller value
   return indexOfMin;
 }
 // swap to entries in an array
 static void swap(int[] data, int first, int second){
  int temp;
   temp = data[first];
  data[first] = data[second];
  data[second] = temp;
 }
```
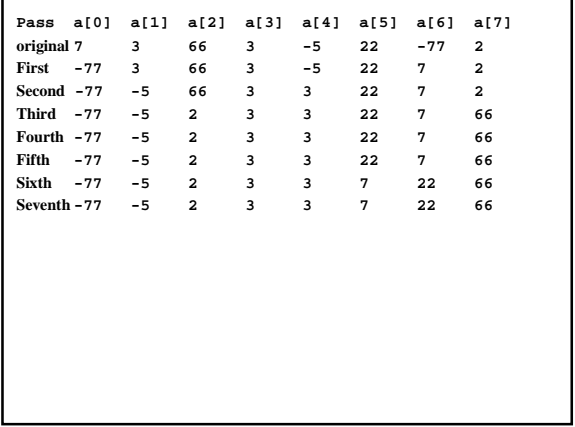

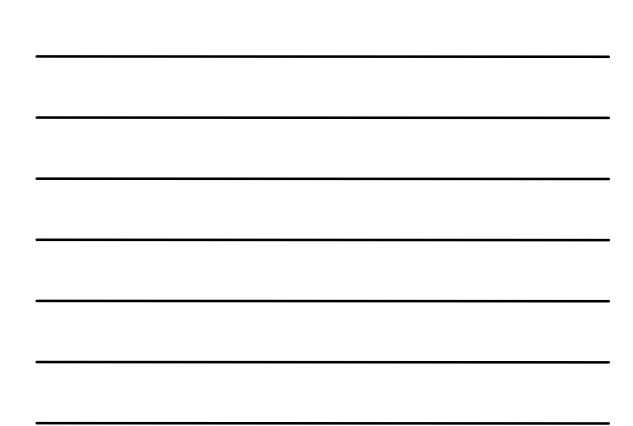

## Searching an ordered array

- Like sorting, searching for an item in an ordered list is another common operation for computers.
- We can just search the list from the start.
- Starting in the middle is better binary search.

```
// BinarySearch.java - use bisection search to find
// a selected value in an ordered array
class BinarySearch {
 public static void main(String[] args) {
 int[] data = {100, 110, 120, 130, 140, 150};
 int index = binarySearch(data, 120);
    System.out.println(index);
   }
```

```
 // find the index of element v in array keys
   // return -1 if it is not found
   static int binarySearch(int[] keys, int v) {
    int position;
    int begin = 0, end = keys.length - 1;
     while (begin <= end) {
      position = (begin + end)/2;
      if (keys[position] == v)
        return position; // just right
       else if (keys[position] < v)
        begin = position + 1; // too small
       else
         end = position - 1; // too big
    }
    return -1;
  }
}
```
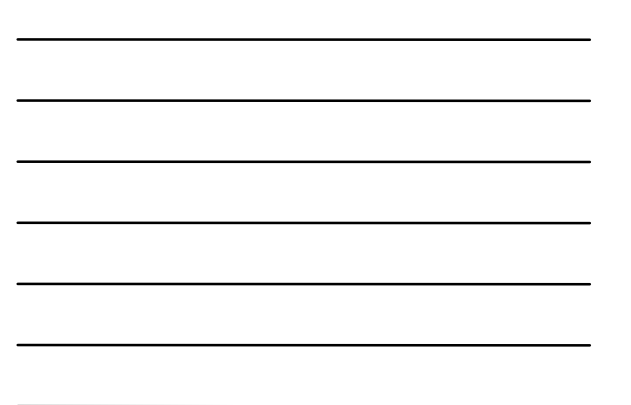

```
//Sieve of Eratosthenes for Primes up to 100.
class Primes {
  public static void main(String[] args) {
    boolean[] sieve = new boolean[100];
    int i;
    System.out.println(" Table of primes to 100.");
    for (i = 0; i < 100; i++)
      sieve[i] = true;
   for (int j = 2; j < Math.sqrt(100); j<sup>++</sup>)
      if (sieve[j])
         crossOut(sieve, j, j + j);
    for (i = 0; i < 100; i++) //print primes
      if (sieve[i])
         System.out.print(" " + i);
  }
      An array of something other than integers
```

```
 public static void crossOut(boolean[] s,
                 int interval, int start)
   {
    for (int i = start; i < s.length; i += interval)
       s[i] = false;
  }
}
```
#### Working with arrays of characters

```
//CountWord.java
import tio.*;
public class CountWord {
  public static void main(String[] args) {
     String input;
     char[] buffer;
     System.out.println("type in line" );
     input = Console.in.readLine();
     System.out.println(input);
     buffer = input.toCharArray();
     System.out.println("word count is " +
                         wordCount(buffer));
  }
```

```
 //word are separated by nonalphabetic characters
   public static int wordCount(char[]buf) {
     int position = 0, wc = 0;
     while (position < buf.length) {
       while (position < buf.length &&
              !isAlpha(buf[position]))
         position++;
      if (position < buf.length)
         wc++;
       while (position<buf.length &&
              isAlpha(buf[position]))
         position++;
     }
     return wc;
  }
}
```

```
 public static boolean isAlpha(char c) {
    return (c >= 'a' && c <= 'z') ||
           (c >= 'A' && c <= 'Z');
 }
```
**There is actually a predefined function to do this:**

**public static boolean Character.isLetter(char c)**

## Arrays of non-primitive types

• We can have arrays of any type.

# Arrays of Strings

**// StringArray.java - uses a string array initializer class StringArray { public static void main(String[] args) {**

```
 String[] myStringArray = { "zero", "one", "two",
 "three", "four", "five", "six", "seven",
        "eight", "nine"};
    for (int i = 0; i < myStringArray.length; i++)
```
 **System.out.println(myStringArray[i]);**

## Command Line Arguments

```
// CommandLine.java - print command line arguments
class CommandLine {
   public static void main(String[] args) {
     for (int i = 0; i < args.length; i++)
       System.out.println(args[i]);
   }
}
os-prompt>java CommandLine this "is another" test
this
```
**is another**

 **} }**

```
// PointArray.java-example array nonprimitive values
import java.awt.Point; // Point is a standard Java class
class PointArray {
  public static void main(String[] args) {
     Point[] triangle;
     triangle = new Point[3];
     triangle[0] = new Point(10,20);
     triangle[1] = new Point(35,90);
     triangle[2] = new Point(20, 85);
     for (int i = 0; i < triangle.length; i++)
       System.out.println(triangle[i]);
     translate(triangle,100,200);
     for (int i = 0; i < triangle.length; i++)
       System.out.println(triangle[i]);
   }
```
 **public static void translate(Point[] points, int deltaX, int deltaY) { for (int i = 0; i < points.length; i++) points[i].translate(deltaX, deltaY); } java.awt.Point[x=10,y=20] java.awt.Point[x=35,y=90] java.awt.Point[x=20,y=85]**

**}**

**java.awt.Point[x=110,y=220] java.awt.Point[x=135,y=290] java.awt.Point[x=120,y=285]**

#### Multi-Dimensional Arrays

- 2-D arrays can be used to represent tables of data with columns and rows.
- Three dimensional arrays can represent volume data with three coordinates, x-y-z.

String[] one;

double[][] two;

char[][][] three;

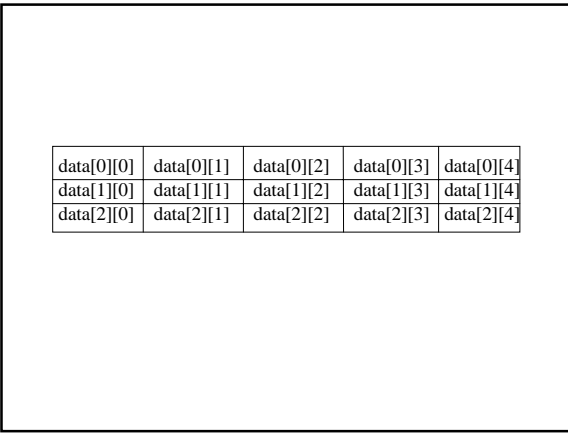

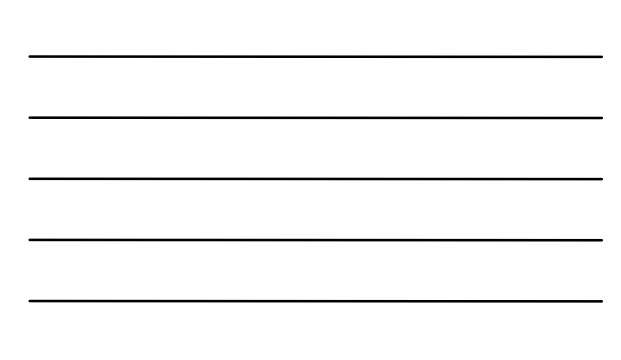

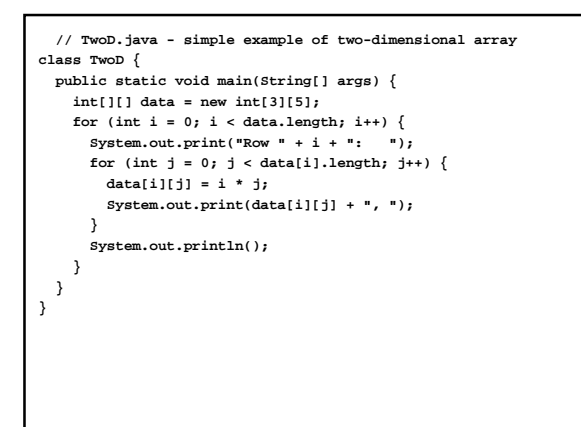

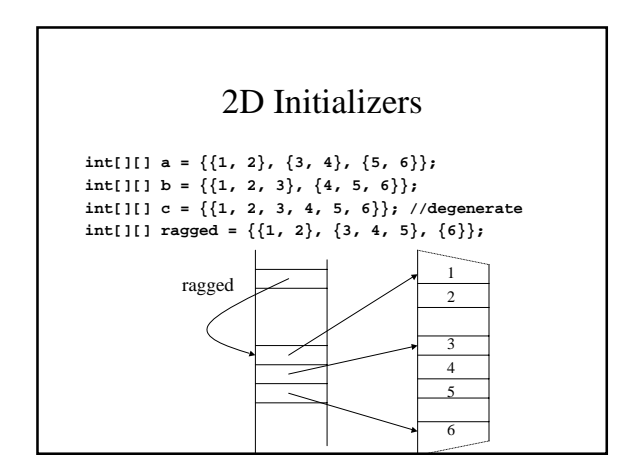

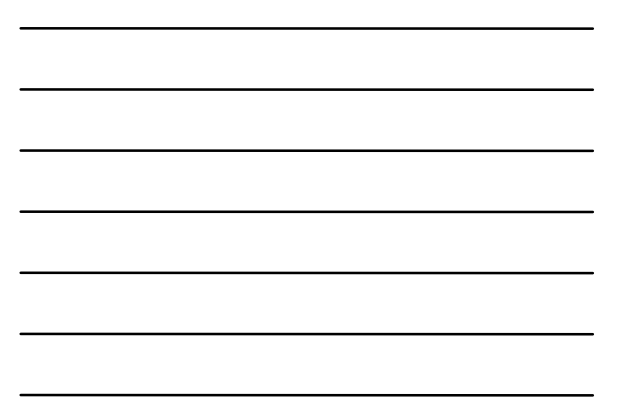

## Conway's Game of Life

- A cell is either empty (blank), or alive  $(X)$ .
- Each cell is the center of a 3 x 3 square grid of cells, which contain the cell's 8 neighbors.
- Simple rules control which cells become alive or die in each step of the simulation.
- The simulation is conducted in principle on an infinite two-dimensional grid.

## The "Rules" of Life

- An empty cell at time t becomes alive at time t+1 if and only if exactly 3 neighboring cells are alive at time t.
- An alive cell at time t remains alive at time t+1 if and only if either 2 or 3 neighboring cells are alive at time t. Otherwise it dies for lack of company (< 2) or overcrowding  $(> 3).$

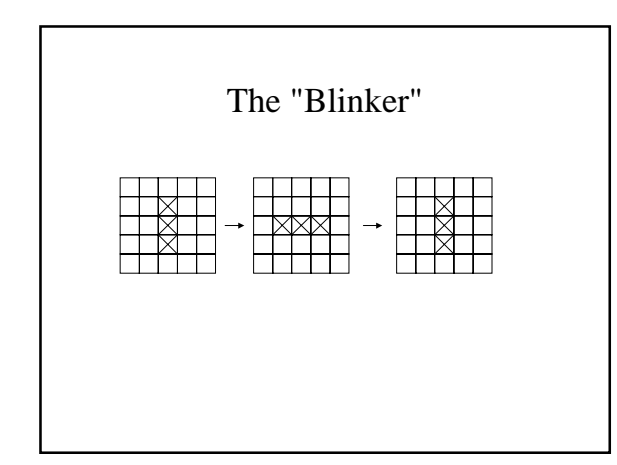

### Game of Life: Requirements

- Used finite grid instead of infinite grid.
- Treat borders as lifeless zones.
- Set initial state by reading X's and dots from the console.
- The user will specify the size of the grid, which will always be square.
- The user specifies the number of steps to simulate.
- The program should echo the initial configuration and then print each new generation.

# Top-Level Pseudocode

read in the size of the grid read in the initial generation read in the number of generations to simulate print the current generation for the specified number of generations advance one generation print the generation end for loop

## Advance one generation

for each cell

 compute the number of neighbors apply the game rules to decide if the cell should be alive or dead in the next gen end for loop

#### Compute the number of neighbors

visit each cell in the 3x3 subarray around the cell keep a count of how many of those are alive if the center cell is alive

 then return one less than the count found else return the count found

#### Top-Level Refined

read in the size of the grid **create two arrays, currentGen and nextGen** read in the initial generation **into currentGen** read in the number of generations to simulate print the current generation for the specified number of generations **update nextGen using currentGen swap currentGen and nextGen** print **currentGen** end for loop

#### Advance one generation: Refined

input: currentGen and nextGen output: updated nextGen

#### for each cell **in currentGen**

 compute the number of neighbors apply the game rules to decide if the cell should be alive or dead in the next gen **store the result, alive or dead, in the corresponding cell in nextGen**

end for loop

**//GameOfLife.java - Conway's Game of Life import tio.\*; class GameOfLife {**

 **public static void main(String[] args) { // read in the size of the grid and create arrays int size = 10; // fix at 10 for testing boolean[][] currentGeneration, nextGeneration; currentGeneration = new boolean[size][size]; nextGeneration = new boolean[size][size]; readInitialGeneration(currentGeneration);**

 **// read in the number of generations to simulate int cycles = 4; // fix at 4 for testing printState(currentGeneration);** for (int  $i = 0; i <$  cycles;  $i++)$  {  $\texttt{System.out.println("Cycle = " + i + "\n\n");}$  **advanceOneGen(currentGeneration, nextGeneration); printState(nextGeneration); // swap current and next generations boolean[][] temp = nextGeneration; nextGeneration = currentGeneration; currentGeneration = temp; }**

 **}**

```
 // read the initial generation from the input
 // a dot means empty and a * means alive
 // any other characters are ignored
 // the border cells are all set to empty
 // the method assumes the array is square
 static void readInitialGeneration(boolean[][] w) {
  for (int i = 0; i < w.length; i++)
    for (int j = 0; j < w[i].length; j++) {
      char c = (char)Console.in.readChar();
       //skip illegal characters
       while (c != '.' && c != '*')
         c = (char)Console.in.readChar();
       if (c == '.')
        w[i][j] = EMPTY;
       else
         w[i][j] = ALIVE;
     }
```

```
 //set border cells to be empty
   int border = w.length - 1;
  for (int i = 0; i < w.length; i++){
    w[i][0] = w[0][i] = EMPTY; w[i][border] = w[border][i] = EMPTY;
   }
 }
```

```
 // print a generation to the console
  static void printState(boolean[][] w) {
   for (int i = 0; i < w.length; i++) {
      System.out.println();
      for (int j = 0; j < w[i].length; j++)
       if (w[i][j] == ALIVE)
         System.out.print('X');
        else
          System.out.print('.');
 }
 System.out.println();
 }
```

```
 // compute the number of alive neighbors of a cell
 static int neighbors(int row, int column,
                      boolean[][] w)
 {
  int neighborCount = 0;
  for (int i = -1; i <= 1; i++)
   for (int j = -1; j \le 1; j++) if (w[row + i][column + j] == ALIVE)
        neighborCount = neighborCount + 1;
  if (w[row][column] == ALIVE)
    neighborCount--;
  return neighborCount;
 }
```

```
 static void advanceOneGen(boolean[][] wOld,
                           boolean[][] wNew)
 {
  int neighborCount;
  for (int i = 1; i < wOld.length - 1; i++)
   for (int j = 1; j < wOld[i].length - 1; j++) {
       neighborCount = neighbors(i, j, wOld);
      if (neighborCount == 3)
        wNew[i][j] = ALIVE;
       else if (wOld[i][j] == ALIVE &&
               neighborCount == 2)
         wNew[i][j] = ALIVE;
       else
         wNew[i][j] = EMPTY;
     }
 }
 static final boolean ALIVE = true;
 static final boolean EMPTY = false;
```
**}**

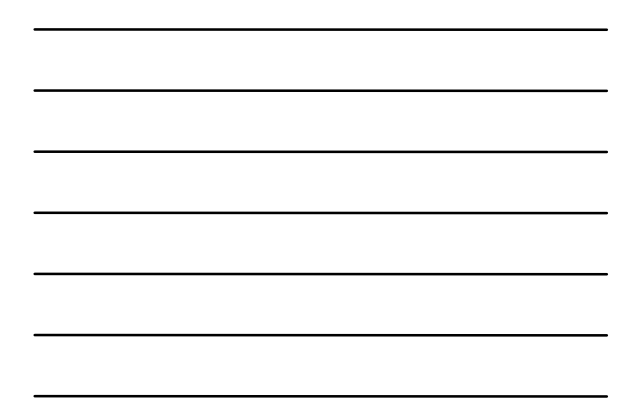

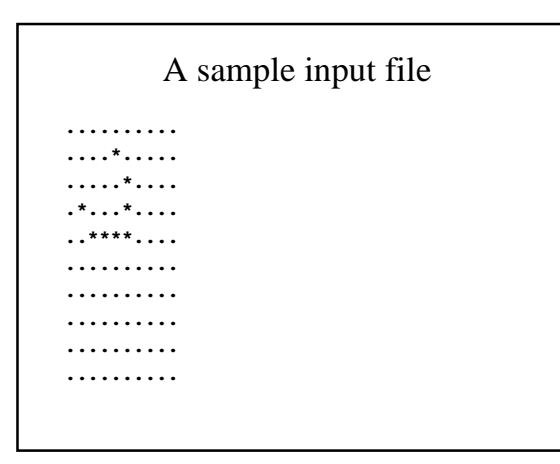

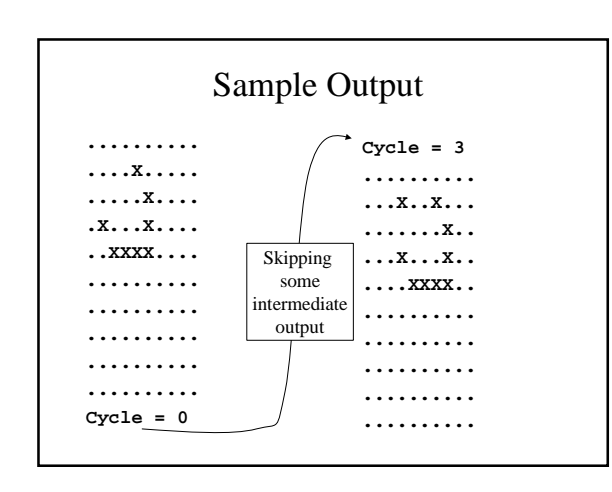

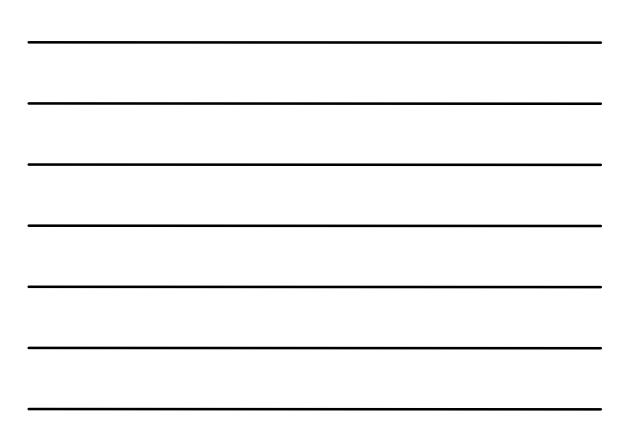